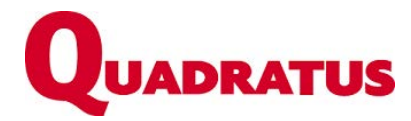

### **DSN Phase 3**

## *LANCEMENT DE LA DOCUMENTATION AVEC INTERNET EXPLORER IMPERATIF* La DSN Phase 3, ce qui change et les points de contrôles

### Table des matières

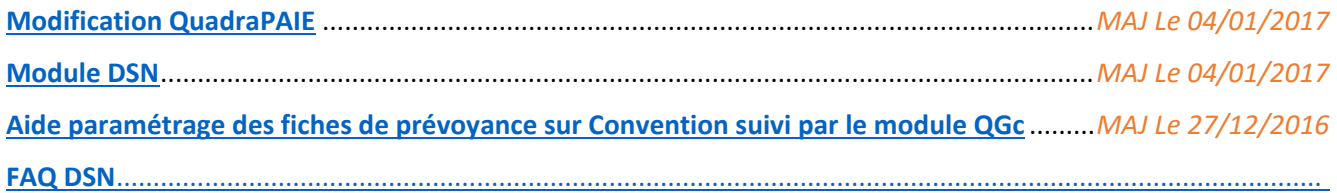

# **Informations de dernière minute**

Suite à la parution en date du 16/01/2017 sur le site DSN-Infos (*[https://dsn-info.custhelp.com/app/answers/detail/a\\_id/1248\)](https://dsn-info.custhelp.com/app/answers/detail/a_id/1248)*, L'administration propose un étalement du démarrage de la Phase 3 sur les périodes de janvier et février.

Si vous souhaitez bénéficier de cet étalement 3 cas sont possibles, voici les conditions de mise en œuvre.

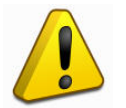

#### **ATTENTION :**

**Si vous optez pour l'un des cas d'étalements alors vous aurez l'obligation d'établir encore une fois une déclaration N4DS en janvier 2018.**

### 1. **Votre dossier est déjà en DSN Phase 2**

- A. Vous pouvez envoyer la DSN Phase 3 proche de la date d'échéance du 5 ou du 15. Vous disposez désormais d'un délai complémentaire de quelques jours. ATTENTION si vous optez pour ce délai vous serez dans l'obligation :
	- → D'envoyer à nouveau une DUCS URSSAF à la date d'échéance pour déclaration et paiement des cotisations, chose que vous ne faites plus depuis le passage en DSN Phase 2.
	- → Puis envoyer quelques jours après de la DSN Phase 3 en enlevant les blocs versements URSSAF (S21.G00.20) et cotisations agrégés (S21.G00.22 & S21.G00.23) qui auront été déclarés par la DUCS.

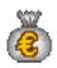

Dans ce cas vous devez générer votre DUCS URSSAF avant la date d'échéance, puis avant de générer la DSN Phase 3 aller dans le paramétrage de l'organisme URSSAF, onglet DUCS et cocher « Ne pas traiter en DUCS EDI ».

- B. Vous souhaitez bénéficier de l'étalement et produire une DSN Phase 3 non pas sur les paies de janvier mais sur les paies de février ou mars.
	- → Vous pouvez rester en DSN Phase 2 pour les paies de janvier et février.

Dans ce cas une nouvelle version de QuadraPAIE, permettra de de laisser le dossier en Phase 2 *(Pour activer cette option il faudra aller dans Constantes entreprise / TDS/DADSu)*

#### 2. **Votre dossier n'est pas encore passé en DSN**

Pour les paies de janvier et février, il est autorisé de continuer à produire des DUCS pour l'ensemble des organismes. Le dossier ne sera alors pas actif pour la DSN et vous pourrez continuer à produire des DUCS sur les paies de janvier et février.

Votre démarrage en DSN Phase 3 est reporté sur les paies de mars.

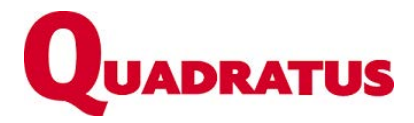

### **DSN Phase 3**

3. **Passage en DSN Phase 3 sans les OC (Caisse de prévoyance, Assurance, Mutuelle)**

Votre DSN Phase 3 peut être envoyé sans les OC, dans ce cas il faudra produire la DSN phase 3 sans les informations concernant les OC (à savoir l'ensemble des blocs 15,20,55,70,72,73,78,79 et 81) concernés et produire une ou des DUCS.

#### **ATTENTION CE CAS EST EN ATTENTE DE PRECISION COMPLEMENTAIRE DE LA PART DE L'ADMINISTRATION**

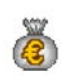

Si le paramétrage est OC est déjà fait dans votre dossier, il faudra alors supprimer l'affectation des contrats avant de procéder à la génération de la DSN. Dans le module *« contrats assurance / prévoyance* » menu paramétrage « *assistant d'affectation des contrats* » il faudra supprimer les contrats affectés aux salariés.

Et lors du démarrage de la Phase 3 Complète, il faudra refaire l'initialisation des contrats.

*Nous vous déconseillons fortement d'utiliser cette solution complexe, sauf dans le cas de non transmission de la part de OC des fiches de paramétrage.*

Lors de la prochaine MAJ du pack de paie (Diffusion prévu dans le courant de la semaine du 23 janvier), les options dans les « constantes entreprises » permettront de forcer QuadraPAIE à ne pas générer des DSN Phase 3 et votre dossier restera alors en DSN Phase 2.

Le module DSN produira des déclarations à la nouvelle norme attendue par l'administration pour la paie de janvier 2017 (P03V01).

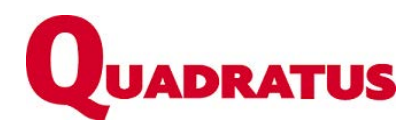

### **DSN Phase 3**

# **RAPPEL**

Le décret n°2016-1567 du 21 novembre 2016 portant sur la généralisation de la **DSN en phase 3 est paru au JO le 23.11.2016.** 

La DSN devient la déclaration sociale que les employeurs doivent utiliser pour déclarer les cotisations aux autres organismes sociaux que les URSSAF, notamment les caisses de la MSA, l'AGIRC-ARRCO, les organismes complémentaires gestionnaires de contrats collectifs d'entreprise et certains régimes spéciaux ou professionnels.

La DSN remplace ainsi, avec cette phase, les formalités de recouvrement notamment pour :

- Les institutions de retraite complémentaire
- Les organismes complémentaires de santé et prévoyance : DUCS et bordereaux de cotisations
- La MSA (Mutualité sociale agricole) : DTS (déclaration trimestrielle des salaires) et BVM (bordereau de versement mensuel)
- Certains régimes spéciaux (industries électriques et gazières, régime complémentaire de l'aviation civile, régime complémentaire retraite des contractuels de la fonction publique...)

### La DSN elle permet aussi de remplacer les obligations suivantes :

- La DADS sur les salaires 2017, qui aurait été à produire en janvier 2018 : celle-ci pourra être remplacée pour l'ensemble de ses destinataires dès lors que l'entreprise aura affectivement démarré la DSN depuis janvier 2017.
- Il n'y aura plus lieu de transmettre aux organismes sociaux de données sur les effectifs au plus tard à compter de 2018 (en attente de la date d'entrée en vigueur qui doit être fixée par arrêté).

#### **Le décret mentionne également le régime de pénalités applicable à la DSN.**

Depuis le 24 novembre 2016, les sanctions sont les suivantes :

- En cas de défaut de production ou d'omissions :
- Pénalité de 1.5% du PMSS, pour chaque mois ou fraction de retard, calculée en fonction de l'effectif (49 euros)
- Si le défaut de production n'excède pas 5 jours, pénalité plafonnée à 150% PMSS, plafonnement applicable qu'une seule fois par année civile (4903.50 €)
- En cas d'inexactitude des rémunérations déclarées avec minoration des cotisations dues : pénalité de 1% du PMSS (32.69 €)
- Autres cas : pénalité correspondant à 1/3 des pénalités ci-dessus, sauf si l'employeur régularise dans les 30 jours suivant la transmission de la déclaration des données omises ou inexactes